# Package 'MOSim'

May 17, 2024

<span id="page-0-0"></span>Title Multi-Omics Simulation (MOSim)

Version 2.0.0

Description MOSim package simulates multi-omic experiments that mimic regulatory mechanisms within the cell, allowing flexible experimental design including time course and multiple groups.

Encoding UTF-8

**Depends** R  $(>= 4.2.0)$ 

License GPL-3

LazyData false

biocViews Software, TimeCourse, ExperimentalDesign, RNASeq

BugReports <https://github.com/ConesaLab/MOSim/issues>

URL <https://github.com/ConesaLab/MOSim>

Imports HiddenMarkov, zoo, IRanges, S4Vectors, dplyr, ggplot2, lazyeval, matrixStats, methods, rlang, stringi, stringr, scran, Seurat, Signac, edgeR, Rcpp

- Suggests testthat, knitr, rmarkdown, codetools, BiocStyle, stats, utils, purrr, scales, tibble, tidyr, Biobase, scater, SingleCellExperiment, decor, markdown, Rsamtools, igraph, leiden, bluster
- Collate 'AllClass.R' 'AllGeneric.R' 'Simulator.R' 'SimulatorRegion.R' 'ChIP-seq.R' 'DNase-seq.R' 'MOSim-package.R' 'functions.R' 'Simulation.R' 'MOSim.R' 'RNA-seq.R' 'data.R' 'simulate\_WGBS\_functions.R' 'methyl-seq.R' 'miRNA-seq.R' 'sc\_MOSim.R' 'sc\_coexpression.R' 'sparsim\_functions.R' 'zzz.R'

RoxygenNote 7.3.1

VignetteBuilder knitr

LinkingTo cpp11, Rcpp

git\_url https://git.bioconductor.org/packages/MOSim

git\_branch RELEASE\_3\_19

git\_last\_commit bee9b3a

#### 2 Contents

git\_last\_commit\_date 2024-04-30

Repository Bioconductor 3.19

Date/Publication 2024-05-16

Author Carolina Monzó [aut], Carlos Martínez [aut], Sonia Tarazona [cre, aut]

Maintainer Sonia Tarazona <sotacam@gmail.com>

# **Contents**

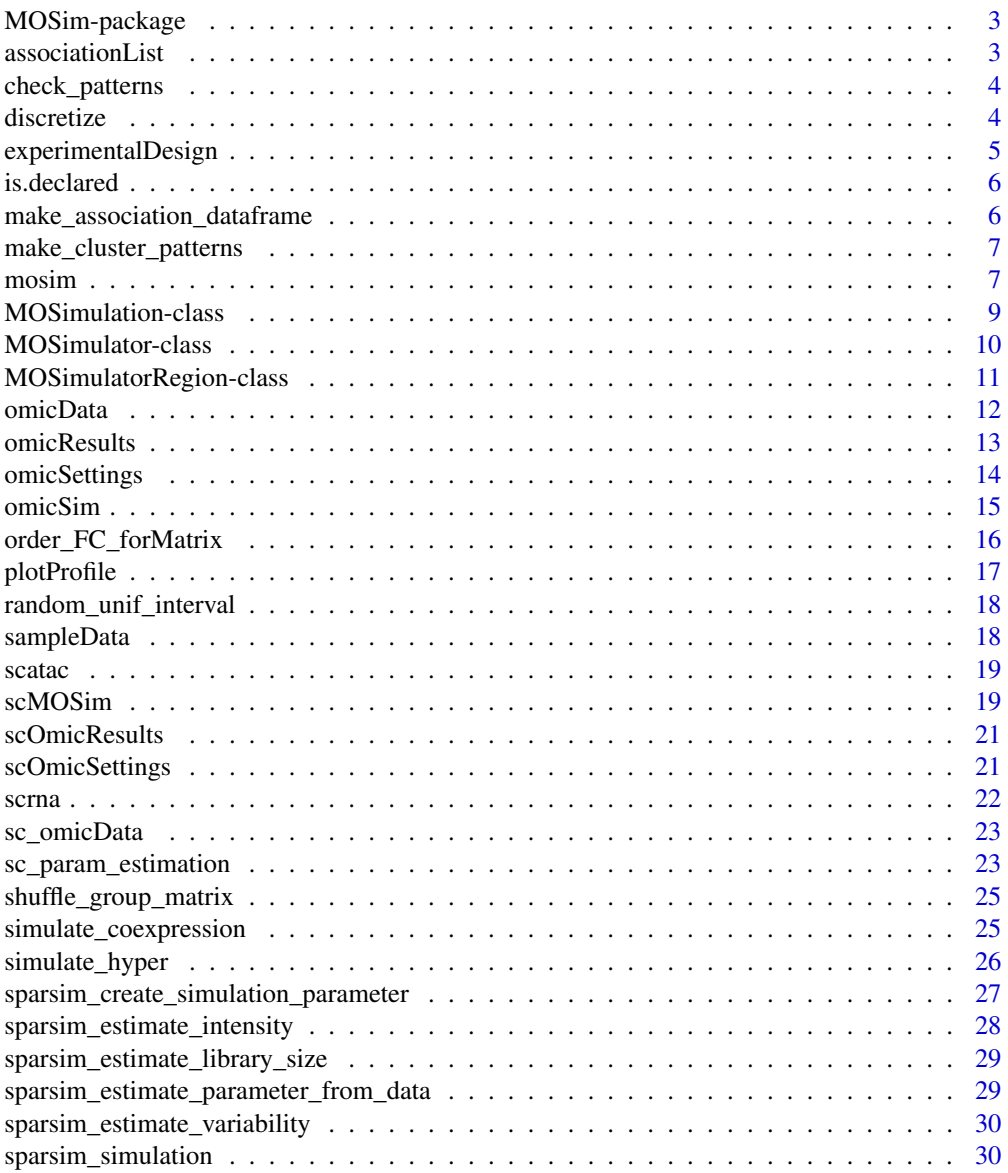

#### <span id="page-2-0"></span>**Index** [32](#page-31-0)

MOSim-package *MOSim*

# Description

Multiomics simulation package.

#### Author(s)

Maintainer: Sonia Tarazona <sotacam@gmail.com>

Authors:

- Carolina Monzó <carolmonzoc@gmail.com>
- Carlos Martínez <cmarmir@gmail.com>

# See Also

Useful links:

- <https://github.com/ConesaLab/MOSim>
- Report bugs at <https://github.com/ConesaLab/MOSim/issues>

associationList *Data to showcase scRNA and scATAC-seq association*

# Description

Data to showcase scRNA and scATAC-seq association

# Usage

```
data("associationList")
```
#### Format

A dataframe with two columns and rows according to gene/feature relationships

Peak\_ID ATAC chromosomic positions associated to genes

Gene\_ID RNA genes associated to peaks

@source Created in-house to serve as an example

<span id="page-3-0"></span>check\_patterns *check\_patterns*

# Description

Function to check if the TRUE FALSE patterns have at least two rows that are opposite, we need this to be able to generate repressor regulators

#### Usage

```
check_patterns(patterns_ret)
```
# Arguments

patterns\_ret tibble of TRUE FALSE values

# Value

list of indices where the rows are opposite

#### Examples

```
patterns <- tibble::tibble(one = c(TRUE, FALSE, TRUE, FALSE),
              two = c(TRUE, TRUE, TRUE, TRUE),
              three = c(FALSE, TRUE, FALSE, TRUE),
              four = c(FALSE, TRUE, TRUE, TRUE))
opposite_indices <- check_patterns(patterns)
```
discretize *Discretize ChIP-Seq counts to simulate a binary dataset*

# Description

Discretize ChIP-Seq counts to simulate a binary dataset

# Usage

discretize(df, omic)

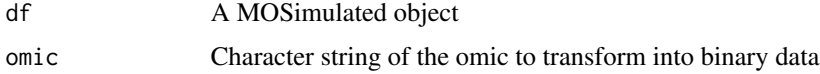

# <span id="page-4-0"></span>experimentalDesign 5

# Value

A regulator dataframe of 0 and 1

# Examples

```
omic_list <- c("RNA-seq", "ChIP-seq")
rnaseq_simulation <- mosim(omics = omic_list,
    omicsOptions = c(omicSim("ChIP-seq", totalFeatures = 2500)))
rnaseq_simulated <- omicResults(rnaseq_simulation, omic_list)
discrete_ChIP <- discretize(rnaseq_simulated, "ChIP-seq")
```
experimentalDesign *Retrieves the experimental design*

# Description

Retrieves the experimental design

# Usage

experimentalDesign(simulation)

# Arguments

simulation A MOSimulation object

# Value

A data frame containing the experimental design used to simulate the data.

# Examples

```
omic_list <- c("RNA-seq")
rnaseq_simulation <- mosim(omics = omic_list)
# This will be a data frame with RNA-seq counts
design_matrix <- experimentalDesign(rnaseq_simulation)
```
<span id="page-5-0"></span>

# Description

Check if a variable is declared.

# Usage

is.declared(object, key = NULL)

# Arguments

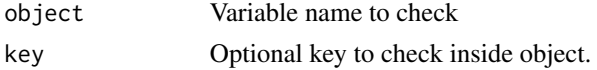

# Value

TRUE or FALSE indicating if the variable is initialized & non-empty.

```
make_association_dataframe
```
*make\_association\_dataframe*

# Description

This function generates a dataframe containing the information of the relationship between ATAC and RNA, based on the cluster groups, and then tells the order the genes and peaks should be in the simulated dataframe of the group

#### Usage

make\_association\_dataframe(group, genereggroup)

#### Arguments

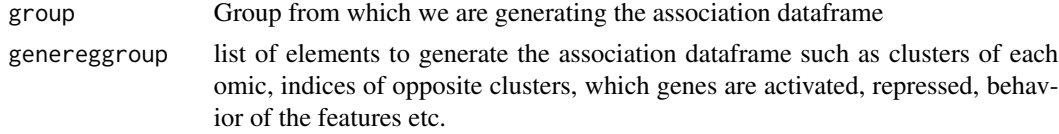

#### Value

a dataframe with all the information the user needs about each gene and the order of gene and peak names to rename them in the simulated datasets of the group

# <span id="page-6-0"></span>Description

Function to make the tibble with cluster combinations for the gene expression patterns along the cells

# Usage

```
make_cluster_patterns(numcells = 4, clusters = 8)
```
#### Arguments

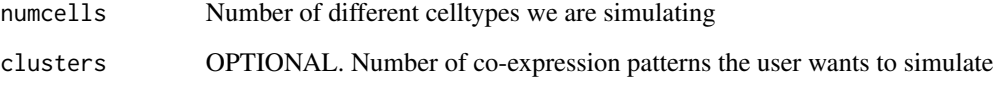

#### Value

A tibble with number of columns equal to number of celltypes, rows according to the number of TRUE/FALSE combinations corresponding to the gene expression patterns along the cells

# Examples

```
patterns <- make_cluster_patterns(numcells = 4, clusters = 8)
cell_types <- list('Treg' = c(1:10), 'cDC' = c(11:20), 'CD4_TEM' = c(21:30),
'Memory_B' = c(31:40))
patterns <- make_cluster_patterns(numcells = length(cell_types),
   clusters = 8)
```
<span id="page-6-1"></span>mosim *mosim*

# Description

Performs a multiomic simulation by chaining two actions: 1) Creating the "MOSimulation" class with the provided params. 2) Calling "simulate" method on the initialized object.

8 mosimum and the set of the set of the set of the set of the set of the set of the set of the set of the set of the set of the set of the set of the set of the set of the set of the set of the set of the set of the set of

# Usage

```
mosim(
  omics,
  omicsOptions,
  diffGenes,
  numberReps,
  numberGroups,
  times,
  depth,
  profileProbs,
  minMaxFC,
  TFtoGene
\mathcal{L}
```
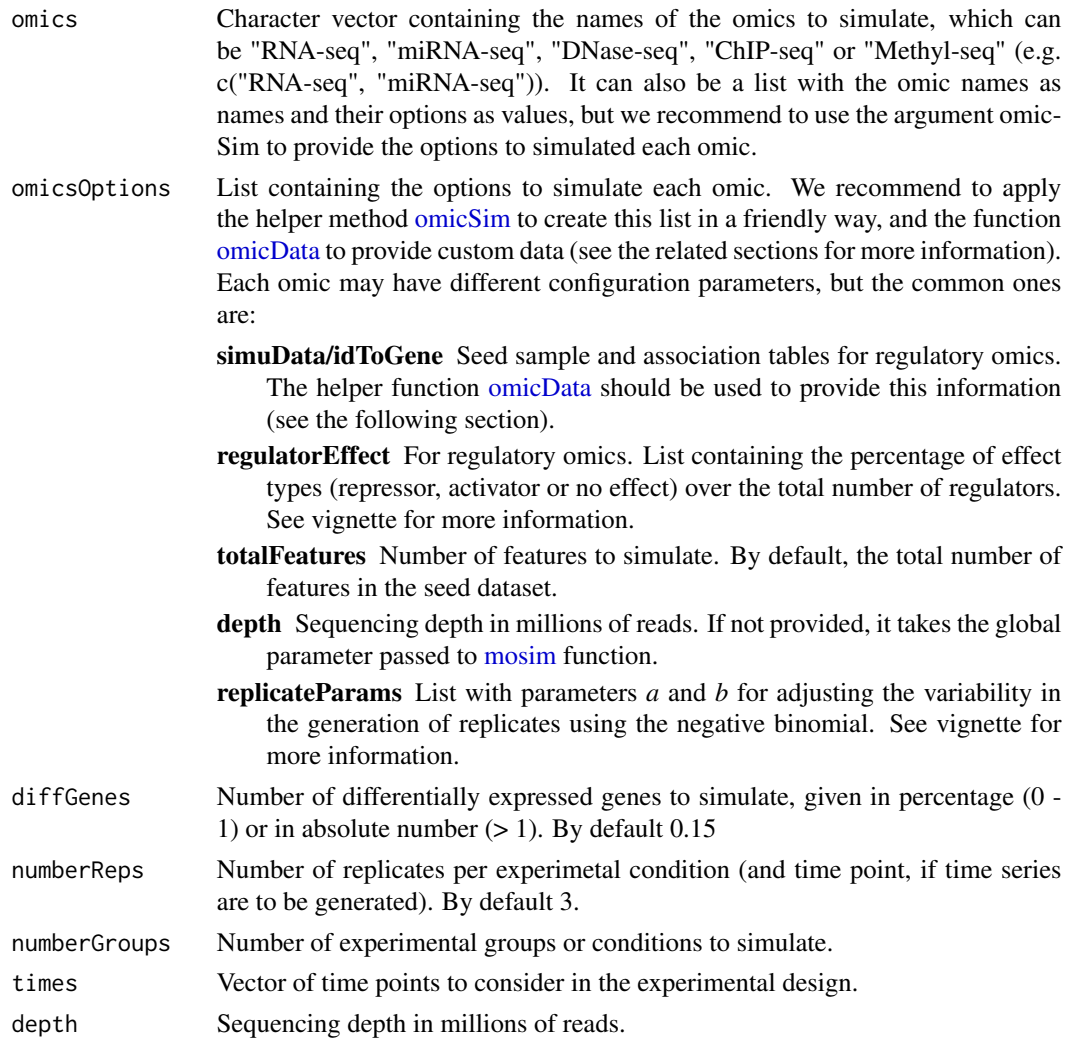

<span id="page-7-0"></span>

# <span id="page-8-0"></span>MOSimulation-class 9

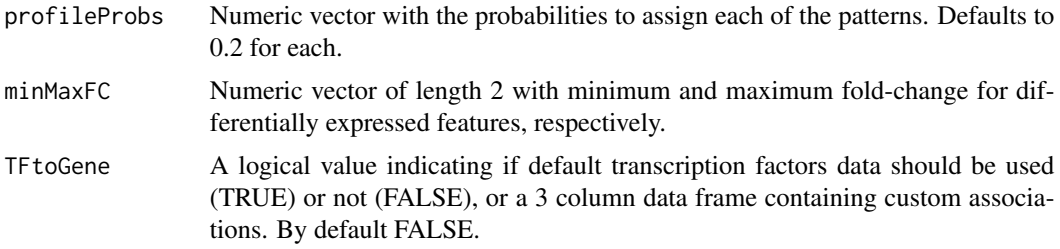

#### Value

Instance of class "MOSimulation" containing the multiomic simulation data.

# Examples

```
moSimulation <- mosim(
    omics = c("RNA-seq"),
    numberReps = 3,
    times = c(0, 2, 6, 12, 24)\lambda# Retrieve simulated count matrix for RNA-seq
dataRNAseq <- omicResults(moSimulation, "RNA-seq")
```
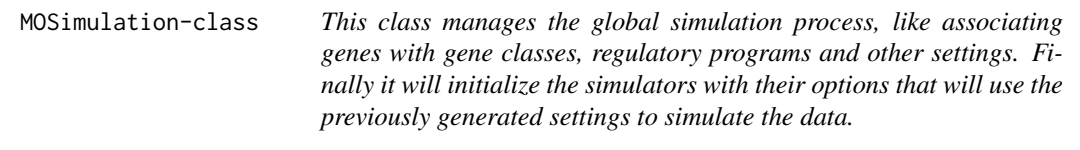

# Description

This class manages the global simulation process, like associating genes with gene classes, regulatory programs and other settings. Finally it will initialize the simulators with their options that will use the previously generated settings to simulate the data.

#### Slots

- simulators Vector containing either S4 initialized classes of simulators or a list with the class name as keys, and its options as value, see example.
- totalGenes A number with the total number of genes including not expressed. Overwritten if a genome reference is provided. Currently not used as we force to provide real data.
- diffGenes A number with the total number of differential genes (if value  $> 1$ ) or % or total genes  $(it$  value  $<$  1).
- numberReps Number of replicates of the experiment.

<span id="page-9-0"></span>numberGroups Number of samples considered on the experiment.

- times Numeric vector containing the measured times. If numberGroups < 2, the number of times must be at least 2.
- geneNames Read only. List containing the IDs of the genes. Overwrited by the genome reference if provided. Currently not used as we force to provide real data.
- simSettings List of settings that overrides initializing the configuration of the simulation by passing a previously generated list. This could be used to tweak by hand the assigned profiles, genes, regulatory programs, etc.
- noiseFunction Noise function to apply when simulating counts. Must accept the parameter 'n' and return a vector of the same length. Defaults to 'rnorm'
- profiles Named list containing the patterns with their coefficients.
- profileProbs Numeric vector with the probabilities to assign each of the patterns. Defaults to 0.2 for each.
- noiseParams Default noise parameters to be used with noise function.
- depth Default depth to simulate.
- TFtoGene Boolean (for default data) or 3 column data frame containing Symbol-TFGene-LinkedGene
- minMaxQuantile Numeric vector of length 2 indicating the quantiles to use in order to retrieve the absolute minimum and maximum value that a differentially expressed feature can have.
- minMaxFC Numeric vector of length 2 indicating the minimum and maximum fold-change that a differentially expressed feature can have.

MOSimulator-class *Virtual class containing common methods and slots for child classes.*

# Description

Virtual class containing common methods and slots for child classes.

#### **Slots**

- name Name of the simulator to be used in messages.
- data Data frame containing the initial sample to be used, with the features IDs as rownames and only one column named "Counts".
- regulator Boolean flag to indicate if the omic is a regulator or not.
- regulatorEffect Possible regulation effects of the omic (enhancer, repressor or both).
- idToGene Data frame with the association table between genes and other features. The structure must be 2 columns, one named "ID" and the other "Gene".
- min Minimum value allowed in the omic.
- max Maximum value allowed in the omic.
- depth Sequencing depth to simulate.

depthRound Number of decimal places to round when adjusting depth.

<span id="page-10-0"></span>depthAdjust Boolean indicating whether to adjust by sequencing depth or not.

- totalFeatures Number of features to simulate. This will replace the data with a subset.
- noiseFunction Noise function to apply when simulating counts. Must accept the parameter 'n' and return a vector of the same length. Defaults to 'rnorm'

increment Read-only. Minimum value to increase when simulating counts.

- simData Contains the final simulated data.
- pregenerated Indicates if the child class will generate the simulated data instead of the general process.
- randData Auxiliary vector containing the original count data in random order with other adjustments.
- noiseParams Noise parameters to be used with noise function.
- roundDigits Number of digits to round the simulated count values.
- minMaxQuantile Numeric vector of length 2 indicating the quantiles to use in order to retrieve the absolute minimum and maximum value that a differentially expressed feature can have.
- minMaxFC Numeric vector of length 2 indicating the minimum and maximum fold-change that a differentially expressed feature can have.
- minMaxDist Named list containing different minimum and maximum constraints values calculated at the beginning of the simulation process.
- replicateParams Named list containing the parameters a and b to be used in the replicates generation process, see the vignette for more info.

MOSimulatorRegion-class

*Virtual class containing general methods for simulators based on regions of the chromosomes, like DNase-seq, ChIP-seq or Methyl-seq*

#### Description

Virtual class containing general methods for simulators based on regions of the chromosomes, like DNase-seq, ChIP-seq or Methyl-seq

Class to simulate RNA-seq data

Class to simulate transcription factor data

Class to simulate miRNA-seq

Class to simulate ChIP-seq data

Class to simulate DNase-seq data

Class to simulate Methyl-seq data.

# <span id="page-11-0"></span>**Slots**

locs Vector containing the list of locations of the sites. locsName Type of the site to simulate, only for debug. splitChar Character symbol used to split identifiers in chr/start/end nCpG numeric. Number of CpG sites to simulate. pSuccessMethReg numeric. Probability of success in methylated region. pSuccessDemethReg numeric. Probability of success in non methylated region errorMethReg numeric. Error rate in methylated region errorDemethReg numeric. Error rate in methylated region nReadsMethReg numeric. Mean number of reads in methylated region. nReadsDemethReg numeric. Mean number of reads in non methylated regions. phaseDiff numeric. Phase difference in the differentially methylated regions between two samples balanceHypoHyper numeric. Balance of hypo/hyper methylation ratesHMMMatrix numeric. Matrix of values that describes the exponential decay functions that define the distances between CpG values. distType character. Distribution used to generate replicates: transitionSize numeric. PhiMeth matrix. Transition matrix for CpG locations. PhiDemeth matrix. <Not used> typesLocation numeric. <Not used> returnValue character. Selected column:

betaThreshold numeric. Beta threshold value used to calculate M values.

<span id="page-11-1"></span>omicData *Set customized data for an omic.*

# **Description**

Set customized data for an omic.

#### Usage

```
omicData(omic, data = NULL, associationList = NULL)
```
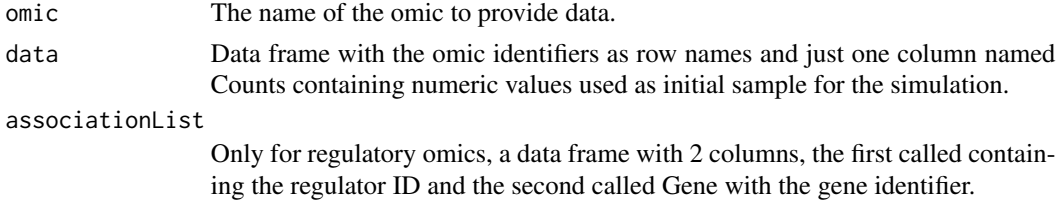

#### <span id="page-12-0"></span>omicResults 13

# Value

Initialized simulation object with the given data.

# Examples

```
# Take a subset of the included dataset for illustration
# purposes. We could also load it from a csv file or RData,
# as long as we transform it to have 1 column named "Counts"
# and the identifiers as row names.
data(sampleData)
custom_rnaseq <- head(sampleData$SimRNAseq$data, 100)
# In this case, 'custom_rnaseq' is a data frame with
# the structure:
head(custom_rnaseq)
## Counts
## ENSMUSG00000000001 6572
## ENSMUSG00000000003 0
## ENSMUSG00000000028 4644
## ENSMUSG00000000031 8
## ENSMUSG00000000037 0
## ENSMUSG00000000049 0
```

```
# The helper 'omicData' returns an object with our custom data.
rnaseq_customdata <- omicData("RNA-seq", data = custom_rnaseq)
```
omicResults *Retrieves the simulated data.*

#### Description

Retrieves the simulated data.

# Usage

omicResults(simulation, omics = NULL, format = "data.frame")

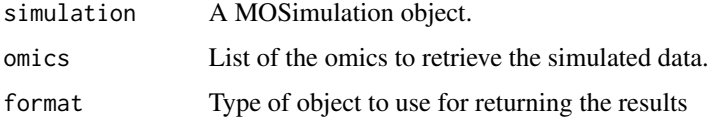

# Value

A list containing an element for every omic specifiec, with the simulation data in the format indicated, or a numeric matrix with simulated data if the omic name is directly provided.

#### Examples

```
omic_list <- c("RNA-seq")
rnaseq_simulation <- mosim(omics = omic_list)
#' # This will be a data frame with RNA-seq counts
rnaseq_simulated <- omicResults(rnaseq_simulation, "RNA-seq")
# Group1.Time0.Rep1 Group1.Time0.Rep2 Group1.Time0.Rep3 ...
# ENSMUSG00000073155 4539 5374 5808 ...
# ENSMUSG00000026251 0 0 0 ...
# ENSMUSG00000040472 2742 2714 2912 ...
# ENSMUSG00000021598 5256 4640 5130 ...
# ENSMUSG00000032348 421 348 492 ...
```
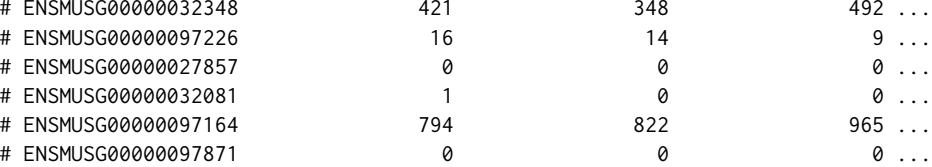

```
omicSettings Retrieves the settings used in a simulation
```
# Description

Retrieves the settings used in a simulation

#### Usage

```
omicSettings(
  simulation,
  omics = NULL,
  association = FALSE,
  reverse = FALSE,
  only.linked = FALSE,
  prefix = FALSE,
  include.lagged = TRUE
\lambda
```
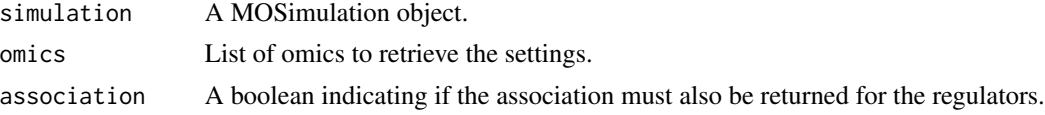

<span id="page-13-0"></span>

#### <span id="page-14-0"></span>omicSim and the contract of the contract of the contract of the contract of the contract of the contract of the contract of the contract of the contract of the contract of the contract of the contract of the contract of th

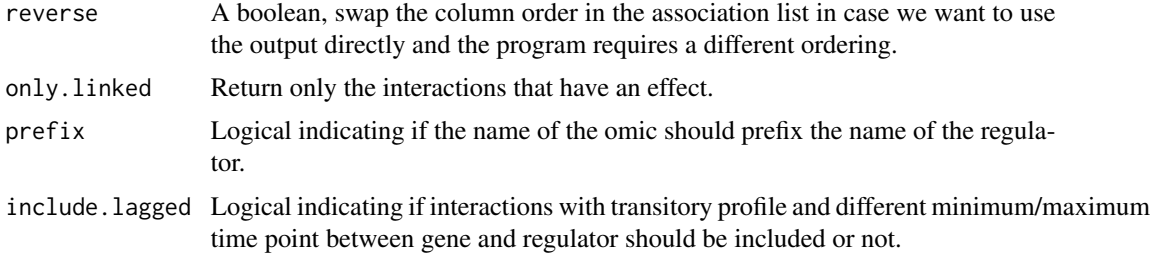

# Value

A list containing a data frame with the settings used to simulate each of the indicated omics. If association is TRUE, it will be a list with 3 keys: 'associations', 'settings' and 'regulators', with the first two keys being a list containing the information for the selected omics and the last one a global data frame giving the merged information.

#### Examples

```
omic_list <- c("RNA-seq", "miRNA-seq")
multi_simulation <- mosim(omics = omic_list)
# This will be a data frame with RNA-seq settings (DE flag, profiles)
rnaseq_settings <- omicSettings(multi_simulation, "RNA-seq")
# This will be a list containing all the simulated omics (RNA-seq
# and DNase-seq in this case)
all_settings <- omicSettings(multi_simulation)
```
<span id="page-14-1"></span>omicSim *Set the simulation settings for an omic.*

#### Description

Set the simulation settings for an omic.

# Usage

```
omicSim(omic, depth = NULL, totalFeatures = NULL, regulatorEffect = NULL)
```
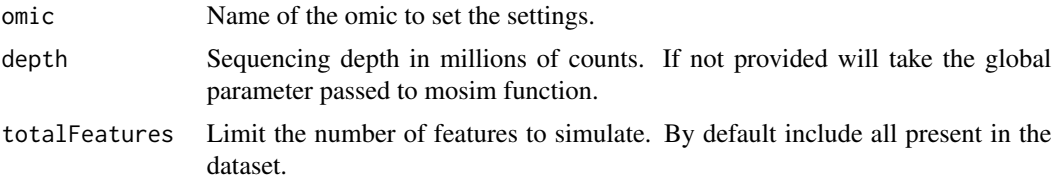

```
regulatorEffect
```
only for regulatory omics. Associative list containing the percentage of effects over the total number of regulator, including repressor, association and no effect (NE).

# Value

A list with the appropiate structure to be given as options in mosim function.

#### Examples

```
omic_list <- c("RNA-seq", "miRNA-seq")
rnaseq_options <- c(omicSim("miRNA-seq", totalFeatures = 2500))
# The return value is an associative list compatible with
# 'omicsOptions'
rnaseq_simulation <- mosim(omics = omic_list,
                           omicsOptions = rnaseq_options)
```
order\_FC\_forMatrix *order\_FC\_forMatrix*

# Description

Function to sort the FC values according to the genes that must be up or downregulated

# Usage

order\_FC\_forMatrix(A, B, C, D)

#### Arguments

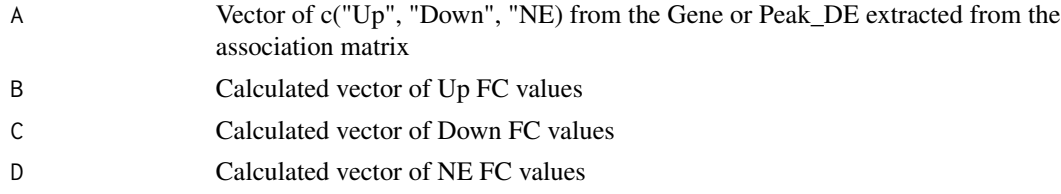

# Examples

DE <- c("Up", "Up", "Up", "Down", "Down", "NE", "NE", "NE", "NE", NA, NA, NA) Up\_FCvec <- c(1, 1, 1) Down\_FCvec  $\leq$  c(2, 2) notDE\_FCvec <- c(2, 2, 2, 2) FC\_vec <- order\_FC\_forMatrix(DE, Up\_FCvec, Down\_FCvec, notDE\_FCvec)

<span id="page-16-0"></span>

# Description

Generate a plot of a feature's profile for one or two omics.

# Usage

```
plotProfile(simulation, omics, featureIDS, drawReps = FALSE, groups = NULL)
```
# Arguments

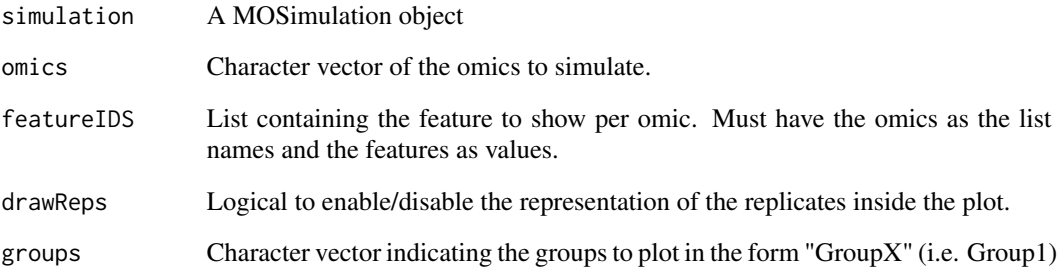

# Value

A ggplot2 object.

# Examples

#)

```
omic_list <- c("RNA-seq", "miRNA-seq")
rnaseq_options <- c(omicSim("miRNA-seq", totalFeatures = 2500))
rnaseq_simulation <- mosim(omics = omic_list,
                          omicsOptions = rnaseq_options)
#plotProfile(rnaseq_simulation,
# omics = c("RNA-seq", "miRNA-seq"),
# featureIDS = list("RNA-seq"="ENSMUSG00000007682", "miRNA-seq"="mmu-miR-320-3p")
```
<span id="page-17-0"></span>random\_unif\_interval *random\_unif\_interval Function to call the C code*

# Description

random\_unif\_interval Function to call the C code

#### Usage

```
random_unif_interval(size, max_val)
```
#### Arguments

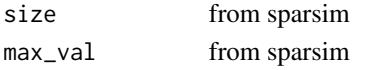

sampleData *Default data*

# Description

Dataset with base counts and id-gene tables.

#### Usage

data("sampleData")

# Format

An object of class list of length 6.

#### Details

List with 6 elements:

SimRNAseq data Dataframe with base counts with gene id as rownames.

geneLength Length of every gene.

SimChIPseq data Dataframe with base counts with regions as rownames.

idToGene Dataframe with region as "ID" column and gene name on "Gene" column.

SimDNaseseq data Dataframe with base counts with regions as rownames.

idToGene Dataframe with region as "ID" column and gene name on "Gene" column.

SimMiRNAseq data Dataframe with base counts with miRNA id as rownames.

idToGene Dataframe with miRNA as "ID" column and gene name on "Gene" column.

SimMethylseq idToGene Dataframe with region as "ID" column and gene name on "Gene" column.

CpGisland Dataframe of CpG to be used as initialization data, located on "Region" column

<span id="page-18-0"></span>

# Description

Data to test scMOSim

# Usage

data("scatac")

# Format

A seurat Object, subset from seuratData with ATAC

assays ATAC expression values

meta.data annotations of celltypes

@source https://github.com/satijalab/seurat-data, we took 11 cells from each of 4 celltypes

scMOSim *scMOSim*

#### Description

Performs multiomic simulation of single cell datasets

# Usage

```
scMOSim(
 omics,
  cellTypes,
 numberReps = 1,
 numberGroups = 1,
 diffGenes = NULL,
 minFC = 0.25,
 maxFC = 4,
 numberCells = NULL,
 mean = NULL,sd = NULL,noiseRep = 0.1,
  noiseGroup = 0.5,regulatorEffect = NULL,
  associationList = NULL,
  feature\_no = 8000,clusters = 3,
  cluster_size = NULL
)
```
# Arguments

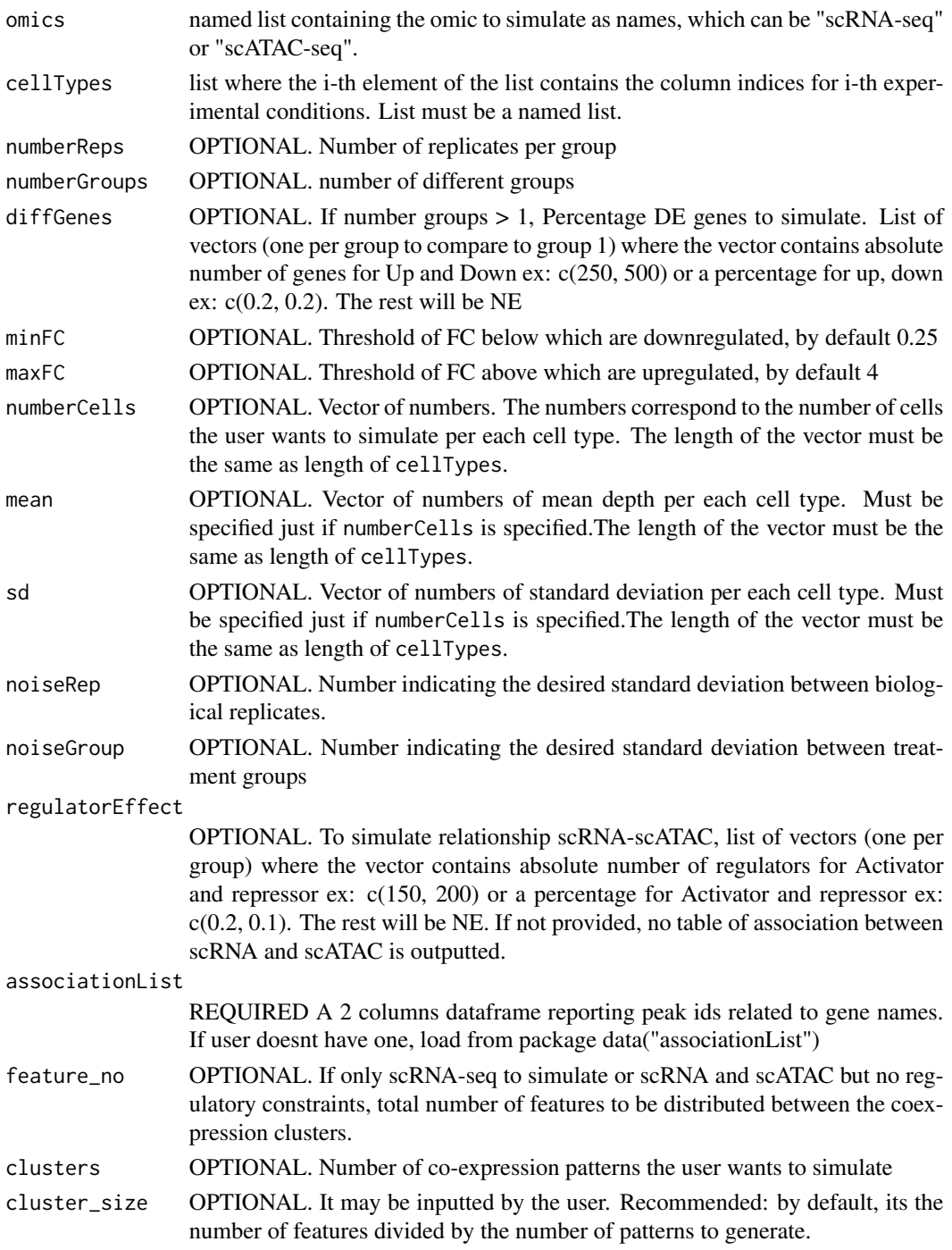

# Value

a list of Seurat object, one per each omic.

# <span id="page-20-0"></span>scOmicResults 21

# Examples

```
omic_list <- sc_omicData(list("scRNA-seq"))
cell_types <- list('Treg' = c(1:10), 'cDC' = c(11:20), 'CD4_TEM' = c(21:30),
'Memory_B' = c(31:40))
sim <- scMOSim(omic_list, cell_types)
```
scOmicResults *scOmicResults*

# Description

scOmicResults

# Usage

scOmicResults(sim)

# Arguments

sim a simulated object from scMOSim function

#### Value

list of seurat objects with simulated data

# Examples

```
cell_types <- list('Treg' = c(1:10),'cDC' = c(11:20),'CD4_TEM' = c(21:30),
'Memory_B' = c(31:40))
omicsList <- sc_omicData(list("scRNA-seq"))
sim <- scMOSim(omicsList, cell_types)
res <- scOmicResults(sim)
```
scOmicSettings *scOmicSettings*

# Description

scOmicSettings

#### Usage

scOmicSettings(sim)

# <span id="page-21-0"></span>Arguments

sim a simulated object from scMOSim function

# Value

list of Association matrices explaining the effects of each regulator to each gene

# Examples

```
cell_types <- list('Treg' = c(1:10), 'cDC' = c(11:20), 'CD4_TEM' = c(21:30),
'Memory_B' = c(31:40))
omicsList <- sc_omicData(list("scRNA-seq"))
sim <- scMOSim(omicsList, cell_types)
res <- scOmicSettings(sim)
```
scrna *Data to test scMOSim*

#### Description

Data to test scMOSim

#### Usage

data("scrna")

# Format

A seurat Object, subset from seuratData with RNA

assays RNA expression values

meta.data annotations of celltypes

@source https://github.com/satijalab/seurat-data, we took 11 cells from each of 4 celltypes This is how: dat <- pbmcMultiome.SeuratData::pbmc.rna dat <- subset(x = dat, subset = seurat\_annotations "cDC", "Memory B", "Treg")) unique\_cell\_types <- unique(datATmeta.data\$seurat\_annotations) extracted\_cells <- list() cellnames <- c() for (cell\_type in unique\_cell\_types) type\_cells <- subset(dat, subset = seurat\_annotations counts <- as.matrix(type\_cellsATassays[["RNA"]]ATcounts) extracted\_cells[[cell\_type]] <- counts[, 1:10] cellnames <- append(cellnames, replicate(11, cell\_type))

scrna <- Reduce(cbind, extracted\_cells)

<span id="page-22-0"></span>

# Description

Checks if the user defined data is in the correct format, or loads the default multiomics pbmc dataset, a subset from SeuratData package

#### Usage

sc\_omicData(omics\_types, data = NULL)

# Arguments

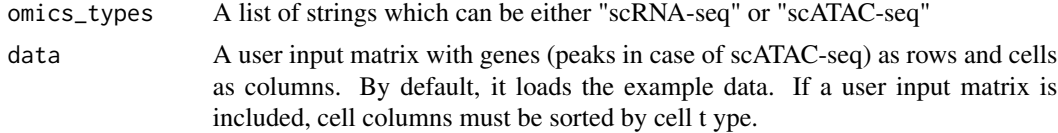

# Value

a named list with omics type as name and the count matrix as value

# Examples

```
# Simulate from PBMC
omicsList <- sc_omicData(list("scRNA-seq", "scATAC-seq"))
```
sc\_param\_estimation *sc\_param\_estimation*

# Description

Evaluate the users parameters for single cell simulation and use SPARSim to simulate the main dataset. Internal function

#### Usage

```
sc_param_estimation(
  omics,
  cellTypes,
 diffGenes = list(c(0.2, 0.2)),
 minFC = 0.25,
 maxFC = 4,
 numberCells = NULL,
```

```
mean = NULL,sd = NULL,noiseGroup = 0.5,group = 1,genereggroup
\mathcal{E}
```
# Arguments

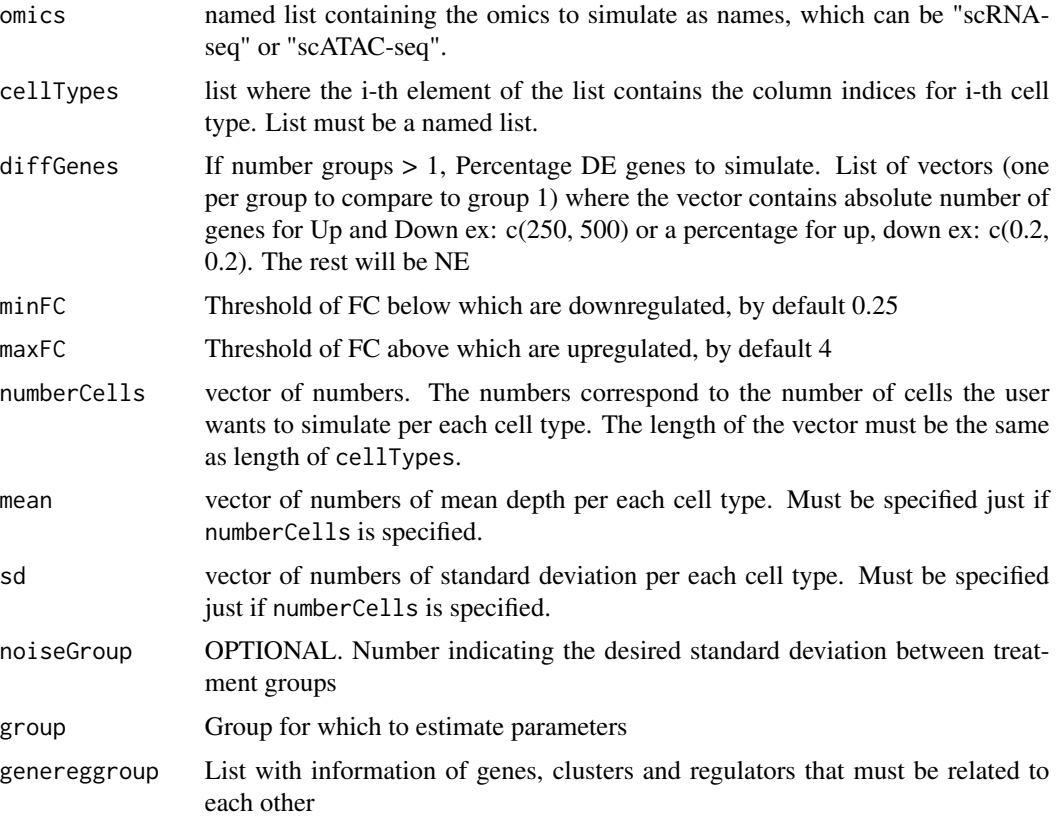

# Value

a list of Seurat object, one per each omic.

a named list with simulation parameters for each omics as values.

# Examples

```
omicsList <- sc_omicData(list("scRNA-seq"))
cell_types <- list('Treg' = c(1:10), 'cDC' = c(11:20), 'CD4_TEM' = c(21:30),
'Memory_B' = c(31:40))
#estimated_params <- sc_param_estimation(omicsList, cell_types)
```
<span id="page-24-0"></span>shuffle\_group\_matrix *shuffle\_group\_matrix, Reorder cell type-specific expression matrix during co-expression simulation. Copied from ACORDE (https://github.com/ConesaLab/acorde) to facilitate stability and running within our scripts*

#### **Description**

This function is used internally by acorde to perform the shuffling of simulated features for an individual cell type, as part of the co-expression simulation process. The function is called recursively by [simulate\\_coexpression\(\)](#page-0-0) to perform the simulation on a full scRNA-seq matrix.

#### Usage

```
shuffle_group_matrix(sim_data, feature_ids, group_pattern, ngroups)
```
#### Arguments

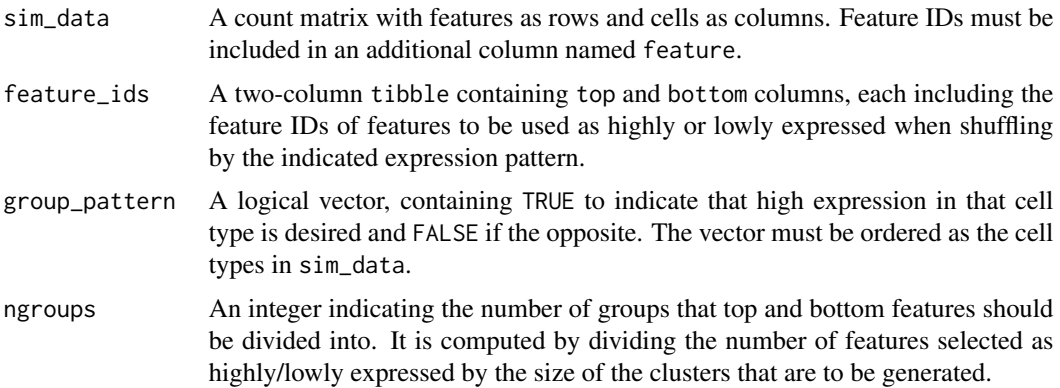

# Value

An expression matrix, with the same characteristics as sim\_data, and a number of features defined as the total amount of top/bottom features selected divided by the number of clusters for which co-expression patterns where supplied.

simulate\_coexpression *simulate coexpression*

#### Description

Adapted from ACORDE (https://github.com/ConesaLab/acorde) to adapt to our data input type. Simulates coexpression of genes along celltypes

# Usage

```
simulate_coexpression(
 sim_matrix,
  feature_no,
 cellTypes,
 patterns,
 cluster_size = NULL
)
```
# Arguments

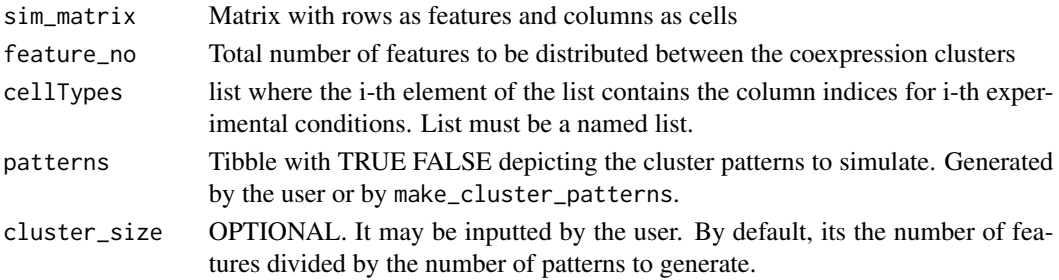

# Value

the simulated coexpression

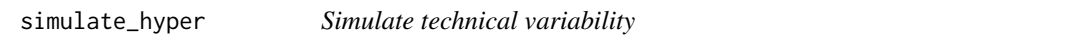

# Description

Function to simulate the technical variability (i.e. a multivariate hypergeometric on a gamma expression value array)

# Usage

```
simulate_hyper(avgAbund, seqdepth = NULL, digits, max_val)
```
# Arguments

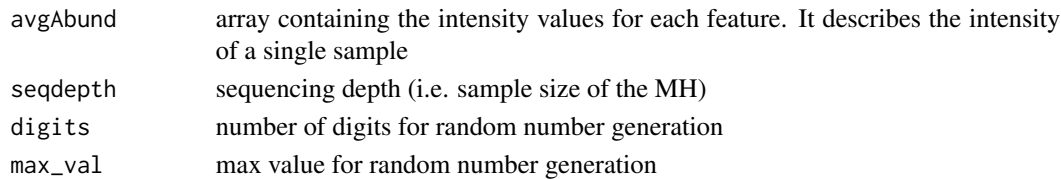

# Value

An array of length(avgAbund) elements representing the count values for the current sample

<span id="page-25-0"></span>

<span id="page-26-0"></span>sparsim\_create\_simulation\_parameter *Create SPARSim simulation parameter*

# Description

Function to create a SPARSim simulation parameter.

# Usage

```
sparsim_create_simulation_parameter(
  intensity,
 variability,
 library_size,
  feature_names = NA,
  sample_names = NA,
  condition_name = NA,
  intensity_2 = NULL,
 variability_2 = NULL,
 p_bimod = NULL
)
```
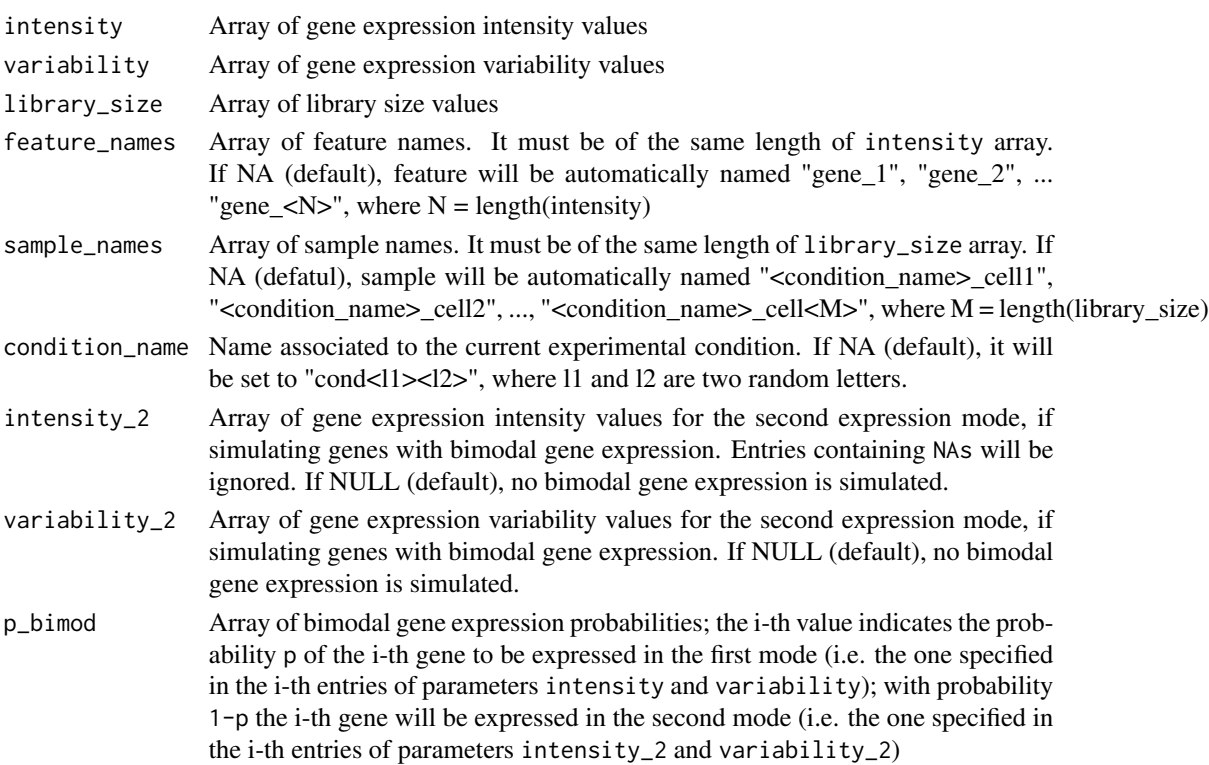

# <span id="page-27-0"></span>Details

To simulate N feature (e.g. genes), user must specify N values of gene expression level and gene expression variability in the function input parameters intensity and variability, respectively. To simulate M samples (i.e. cells), user must specify M values of sample library size in the function input parameter library\_size.

User can optionally specify the names to assign at the single feature and sample to simulate (function input parameters feature\_names and sample\_names, respectively, as well as the name of the experimental condition (function input parameter condition\_name). If the user does not specify such information, the function will set some default values.

To simulate T different experimental conditions in a single count table, then T different simulation parameters must be created.

# Value

SPARSim simulation parameter describing one experimental condition

sparsim\_estimate\_intensity

*Estimate SPARSIm "intensity" parameter*

#### **Description**

Function to estimate the intensity values from the genes in data. The intensity is computed as mean of normalized counts for each gene.

#### Usage

```
sparsim_estimate_intensity(data)
```
#### Arguments

data normalized count data matrix (gene on rows, samples on columns). rownames(data) must contain gene names.

# Details

This function is used in sparsim\_estimate\_parameter\_from\_data to compute SPARSim "intensity" parameter, given a real count table as input. If the count table contains more than one experimental condition, then the function is applied to each experimental conditions.

#### Value

An array of intensity values having N\_genes elements (N\_genes = nrow(data)). Array entries are named with gene names.

<span id="page-28-0"></span>sparsim\_estimate\_library\_size

*Estimate SPARSim "library size" parameter*

#### Description

Function to estimate the library sizes from the samples in data.

# Usage

```
sparsim_estimate_library_size(data)
```
# Arguments

data raw count data matrix (gene on rows, samples on columns)

# Details

This function is used in sparsim\_estimate\_parameter\_from\_data to compute SPARSim "library size" parameter, given a real count table as input. If the count table contains more than one experimental condition, then the function is applied to each experimental conditions.

#### Value

An array of library size values having N\_samples elements (N\_samples = ncol(data))

sparsim\_estimate\_parameter\_from\_data

*Estimate SPARSim simulation parameter from a given count table*

# Description

Function to estimate SPARSim simulation parameters (intensity, variability and library sizes) from a real count table. If the real count table contains more than one experimental condition, it is possible to estimate the parameters for each experimental condition.

# Usage

```
sparsim_estimate_parameter_from_data(raw_data, norm_data, conditions)
```
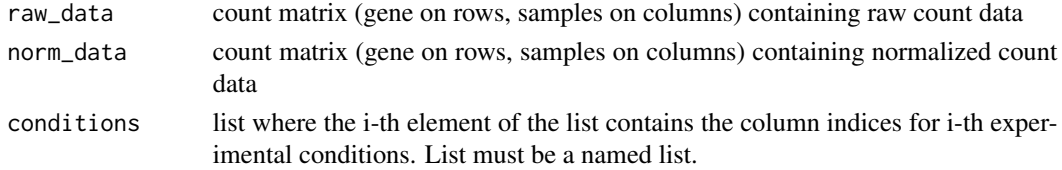

# <span id="page-29-0"></span>Value

A SPARSim simulation parameters

sparsim\_estimate\_variability

*Estimate SPARSim "variability" parameter*

# Description

Function to estimate the variability values from the genes in data.

#### Usage

sparsim\_estimate\_variability(data)

#### Arguments

data raw count data matrix (gene on rows, samples on columns)

# Details

This function is used in sparsim\_estimate\_parameter\_from\_data to compute SPARSim "variability" parameter, given a real count table as input. If the count table contains more than one experimental condition, then the function is applied to each experimental conditions.

# Value

An array of variability values having N\_genes elements (N\_genes = nrow(data))

sparsim\_simulation *Function to simulate a raw count table*

## Description

Function to simulate a raw count table

# Usage

```
sparsim_simulation(
  dataset_parameter,
  output_sim_param_matrices = FALSE,
 output_batch_matrix = FALSE,
  count_data_simulation_seed = NULL
)
```
#### Arguments

dataset\_parameter

list containing, the intensity, variability and lib sizes of each experimental condition. It is the return value of "estimate\_parameter\_from\_data" or could be created by the users

# output\_sim\_param\_matrices

boolean flag. If TRUE, the function will output two additional matrices, called abundance\_matrix and variability\_matrix, containing the gene intensities and gene variabilities used as simulation input. (Default: FALSE)

# output\_batch\_matrix

boolean flag. If TRUE, the function will output an additional matrix, called batch\_factors\_matrix, containing the multiplicative factors used in batch effect simulation. (Default: FALSE)

count\_data\_simulation\_seed

inherited from sparsim

# Value

A list of 5 elements:

- count\_matrix: the simulated count matrix (genes on rows, samples on columns)

- gene\_matrix: the simulated gene expression levels (genes on rows, samples on columns)

- abundance\_matrix: the input gene intensity values provided as input (genes on rows, samples on columns), if output\_sim\_param\_matrices = TRUE. NULL otherwise.

- variability\_matrix: the input gene variability values provided as input (genes on rows, samples on columns), if output\_sim\_param\_matrices = TRUE. NULL otherwise.

- batch\_factors\_matrix: the multiplicative factor used in batch generation (genes on rows, samples on columns), if output\_batch\_matrix = TRUE. NULL otherwise.

# <span id="page-31-0"></span>Index

∗ datasets sampleData, [18](#page-17-0) ∗ internal MOSim-package, [3](#page-2-0) MOSimulation-class, [9](#page-8-0) MOSimulator-class, [10](#page-9-0) MOSimulatorRegion-class, [11](#page-10-0) associationList, [3](#page-2-0) check\_patterns, [4](#page-3-0) discretize, [4](#page-3-0) experimentalDesign, [5](#page-4-0) is.declared, [6](#page-5-0) make\_association\_dataframe, [6](#page-5-0) make\_cluster\_patterns, [7](#page-6-0) MOSim *(*MOSim-package*)*, [3](#page-2-0) mosim, [7,](#page-6-0) *[8](#page-7-0)* MOSim-package, [3](#page-2-0) MOSimulation-class, [9](#page-8-0) MOSimulator-class, [10](#page-9-0) MOSimulatorRegion-class, [11](#page-10-0) omicData, *[8](#page-7-0)*, [12](#page-11-0) omicResults, [13](#page-12-0) omicSettings, [14](#page-13-0) omicSim, *[8](#page-7-0)*, [15](#page-14-0) order\_FC\_forMatrix, [16](#page-15-0) plotProfile, [17](#page-16-0) random\_unif\_interval, [18](#page-17-0) sampleData, [18](#page-17-0) sc\_omicData, [23](#page-22-0)

sc\_param\_estimation, [23](#page-22-0) scatac, [19](#page-18-0)

scMOSim, [19](#page-18-0) scOmicResults, [21](#page-20-0) scOmicSettings, [21](#page-20-0) scrna, [22](#page-21-0) shuffle\_group\_matrix, [25](#page-24-0) SimChIPseq-class *(*MOSimulatorRegion-class*)*, [11](#page-10-0) SimDNaseseq-class *(*MOSimulatorRegion-class*)*, [11](#page-10-0) SimMethylseq-class *(*MOSimulatorRegion-class*)*, [11](#page-10-0) SimmiRNAseq-class *(*MOSimulatorRegion-class*)*, [11](#page-10-0) SimRNAseq-class *(*MOSimulatorRegion-class*)*, [11](#page-10-0) SimTF-class *(*MOSimulatorRegion-class*)*, [11](#page-10-0) simulate\_coexpression, [25](#page-24-0) simulate\_coexpression(), *[25](#page-24-0)* simulate\_hyper, [26](#page-25-0) sparsim\_create\_simulation\_parameter, [27](#page-26-0) sparsim\_estimate\_intensity, [28](#page-27-0) sparsim\_estimate\_library\_size, [29](#page-28-0) sparsim\_estimate\_parameter\_from\_data, [29](#page-28-0) sparsim\_estimate\_variability, [30](#page-29-0) sparsim\_simulation, [30](#page-29-0)